## **ФЕДЕРАЛЬНОЕ БЮДЖЕТНОЕ ГОСУДАРСТВЕННОЕ ОБРАЗОВАТЕЛЬНОЕ УЧРЕЖДЕНИЕ ВЫСШЕГО ПРОФЕССИОНАЛЬНОГО ОБРАЗОВАНИЯ «НАЦИОНАЛЬНЫЙ ИССЛЕДОВАТЕЛЬСКИЙ ТОМСКИЙ ПОЛИТЕХНИЧЕСКИЙ УНИВЕРСИТЕТ»**

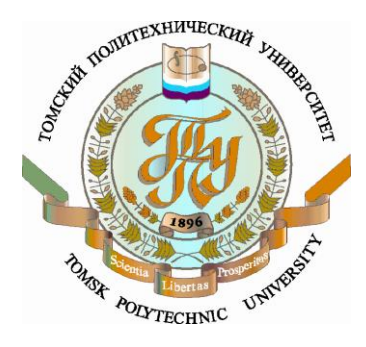

#### МИКРОПРОЦЕССОРНЫЕ СИСТЕМЫ ЛЕКЦИЯ №10 **«Последовательность работы микропроцессора»**

Лектор: доцент каф. ЭАФУ ФТИ Горюнов А.Г.

**Томск 2012 г.**

## **План лекции**

10.1 Последовательность работы микропроцессора на примере типовой команды;

10.2 Механизмы реализации условных переходов в машинной программе;

10.3 Механизмы реализации подпрограмм в машинной программе;

10.4 Прерывание, обработчик прерывания, работа микропроцессора.

#### $\mathbf{3}$ 10.1 Последовательность работы микропроцессора

на примере типовой команды

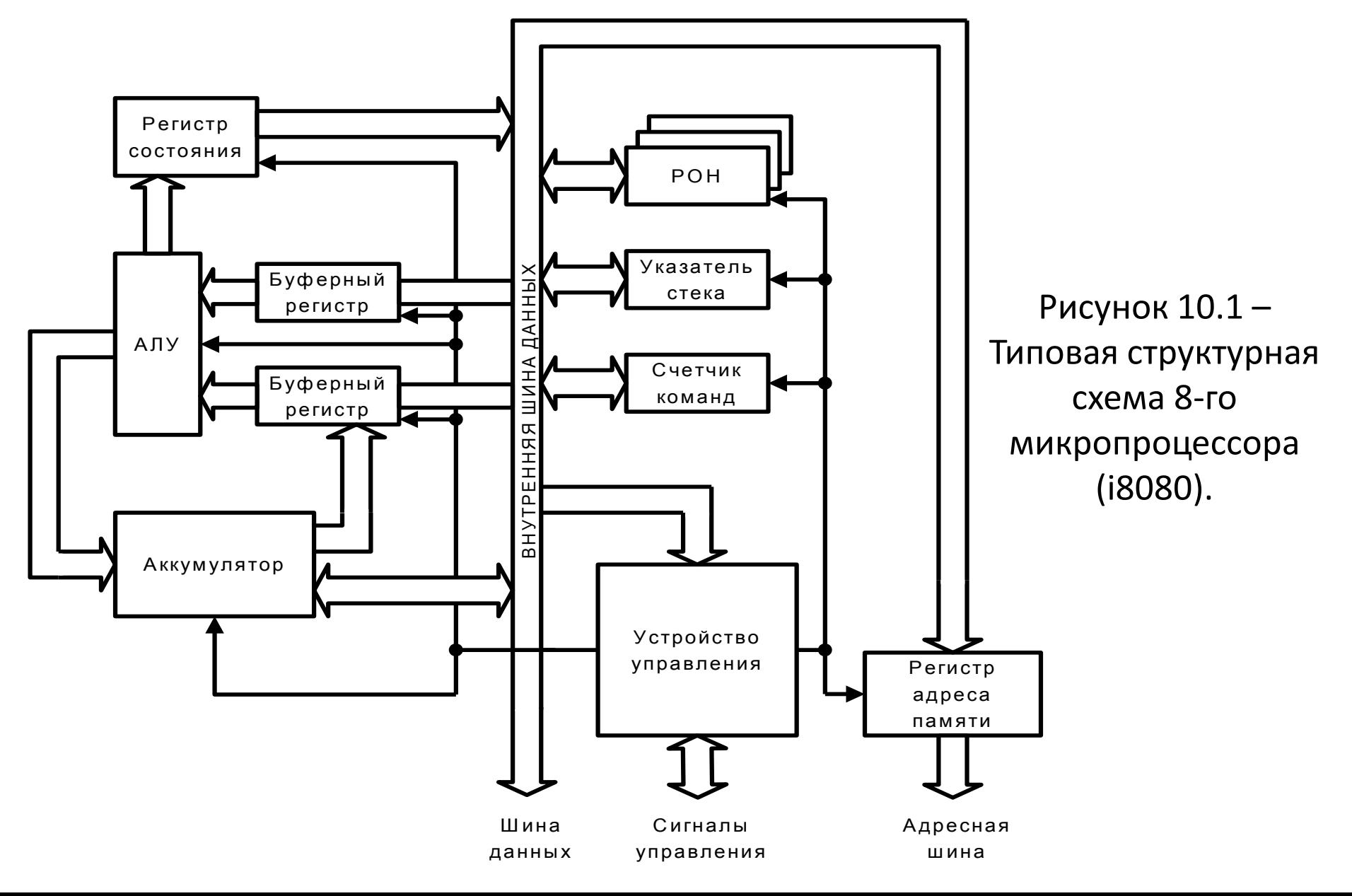

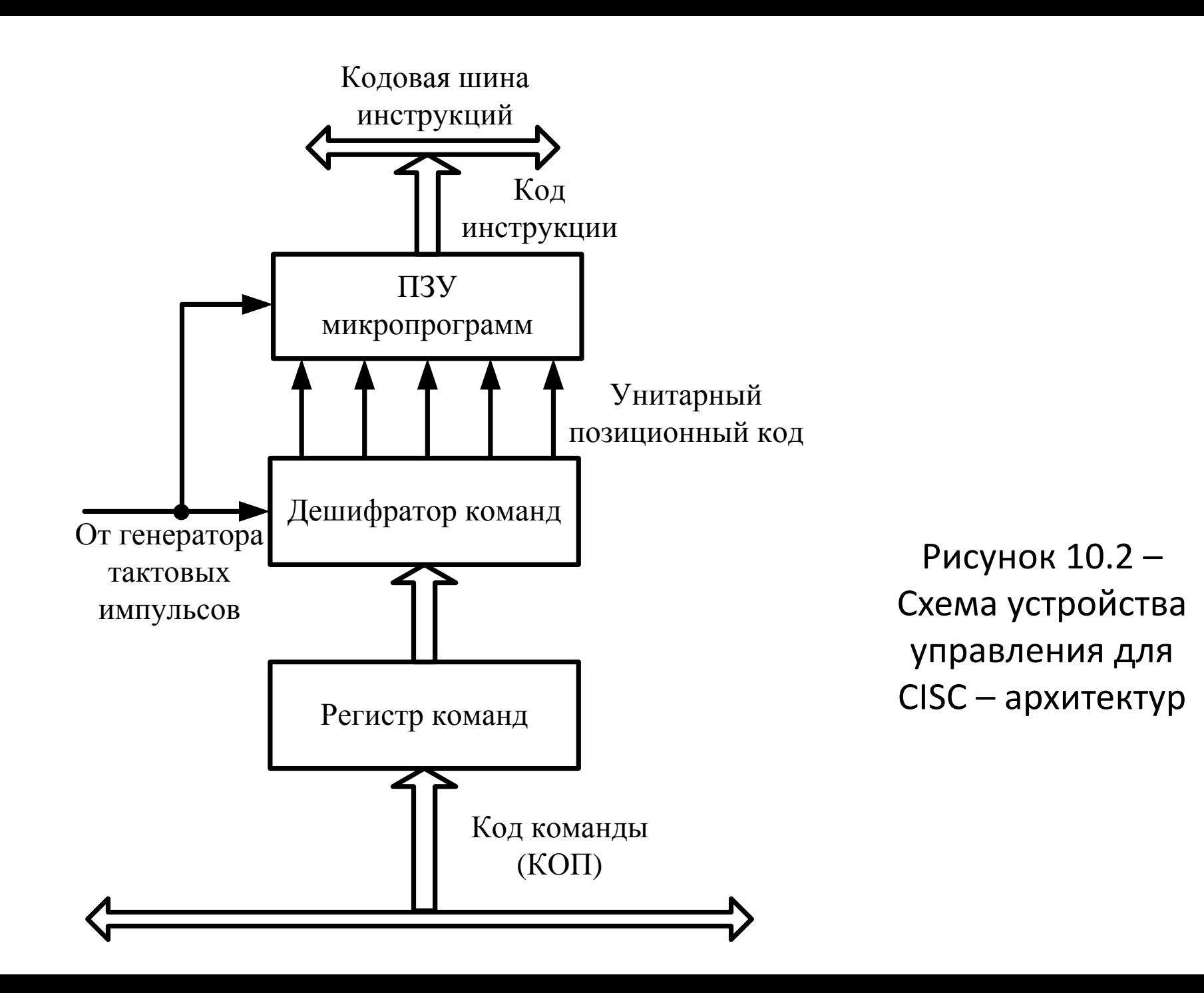

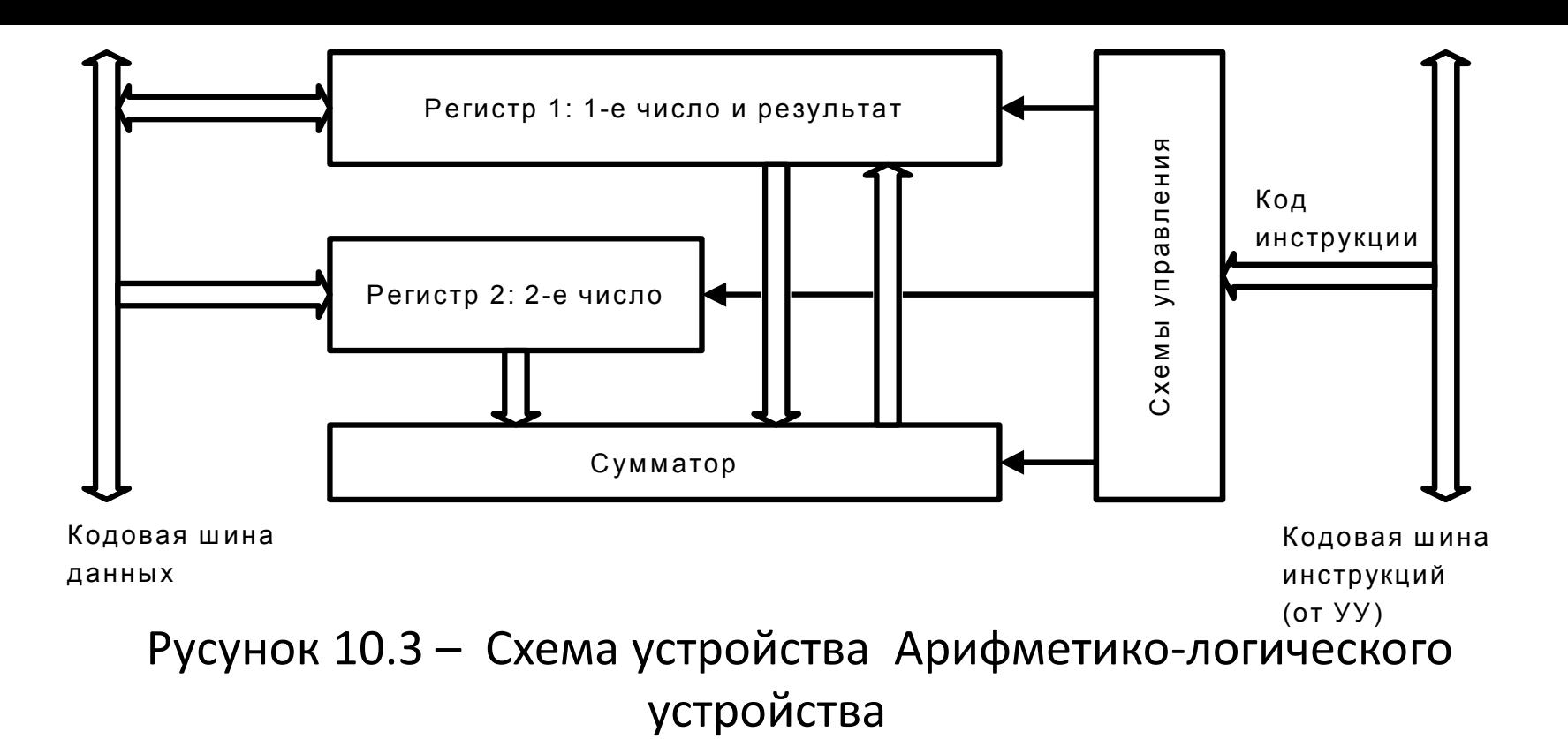

#### Последовательность работы МП

1. После запуска в регистре счетчика команд МП устанавливается адрес ячейки ОЗУ, в которой находиться начало (первая команда) программы.

 $2.$ Далее автоматически начинается **ВЫПОЛНЕНИЕ** команд программы друг за другом. Каждая команда требует для своего исполнения нескольких тактов ГТИ.

Элементарная команда (самая короткая в CISC) выполняется <sup>6</sup> за 1 машинный цикл, который состоит из нескольких тактов.

первых тактах выполнение любой команды 3. B производиться считывание КОП из O3Y **NO** адресу, установленному в регистре-счетчике команд, и запись этого кода в блок регистров команд устройства управления.

Содержание последующих тактов исполнения определяется результатами анализа команды и внутренней архитектуры МП.

#### Пример

ADD A,M  $A=1h$ ; H=22h; L=10h

 $((M))=(H,L))=2h$ 

 $PC = 1112h$ 

1. Содержимое счетчика команд по внутренней шине данных записывается в регистр адреса (за два такта младший и старший байты)

В результате этого формируется адрес расположения КОП в ОЗУ.

2. Под управлением устройства управления (сигналы OE, RD) КОП считывается из ОЗУ и по шине данных поступает в регистр инструкций.

Счетчик команд увеличился на +1.

3. После дешифрирования КОП в ОЗУ микропрограмм выбирается микропрограмма соответствующая «ADD A, M»

Далее все выполняется под управлением микропрограммы.

Содержимое регистра A записывается в буферный регистр.

4. Запись содержимого регистровой пары H, L в регистр адреса (за два такта ГТИ).

В результате этого, будет сформирован адрес ячейки ОЗУ, где расположены данные «2h».

5. Чтение данных из ОЗУ под управлением устройства управления (OE, RD) по шине данных во второй буферный регистр.

6. Выполнение операции сложения и запись результата в А. Далее МП приступит к выполнению следующей команды по адресу «1113h».

Самостоятельно рассмотреть выполнение команды MOV A, R2 (MCS51) КОП 11101rrr<sub>1</sub>  $\longrightarrow$  11101010

## **10** <sup>9</sup> **.2 Механизмы реализаций условных переходов в машинной программе**

1. Безусловный переход. **Пример** (MCS51)

$$
\frac{\text{LJMP}}{\text{KOT}} \quad \frac{\text{ad16}}{\text{2}\text{ Байта}} - 3 \quad \text{Байта}
$$

После декодирования КОП считываются следующие за КОП 2 байта (адрес) и записываются в счетчик команд.

 В результате чего, следующей командой будет выполнение команды по адресу «ad16».

# $(PC)$   $\leftarrow$   $(PC) + 2, (Rn)$   $\leftarrow$   $(Rn) - 1$ Если (Rn)  $\neq$  0, то (PC)  $\leftarrow$  (PC) + rel

Алгоритм работы:

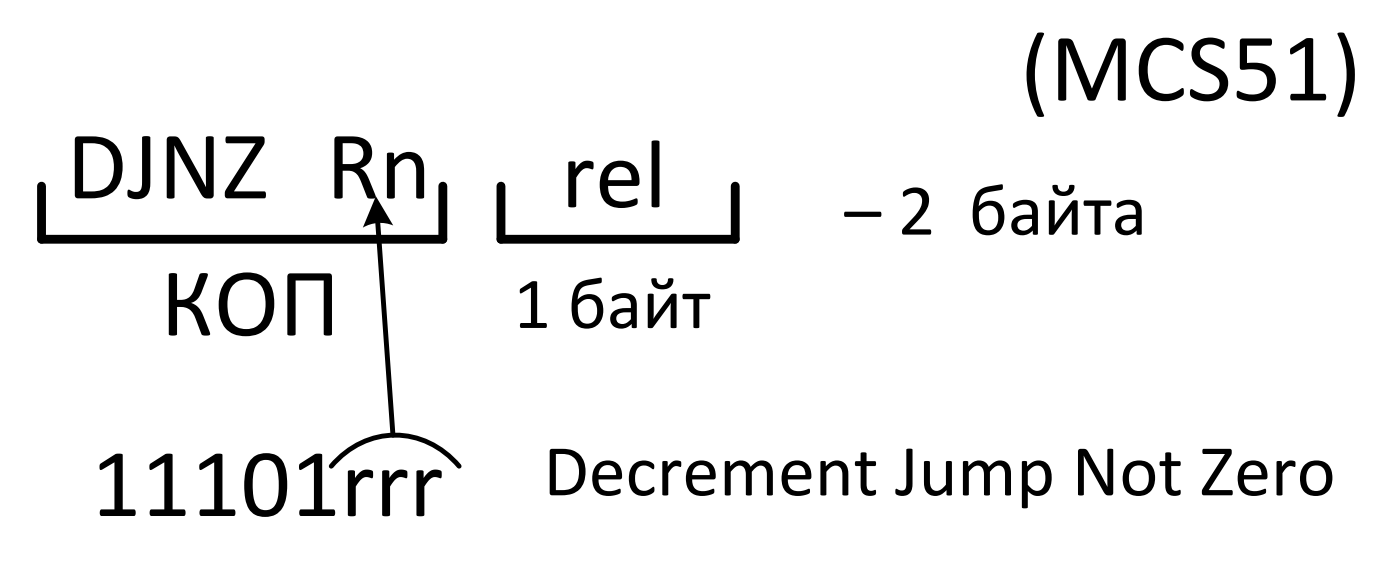

### **10** <sup>11</sup> **.3 Механизмы реализации подпрограмм в машинной программе**

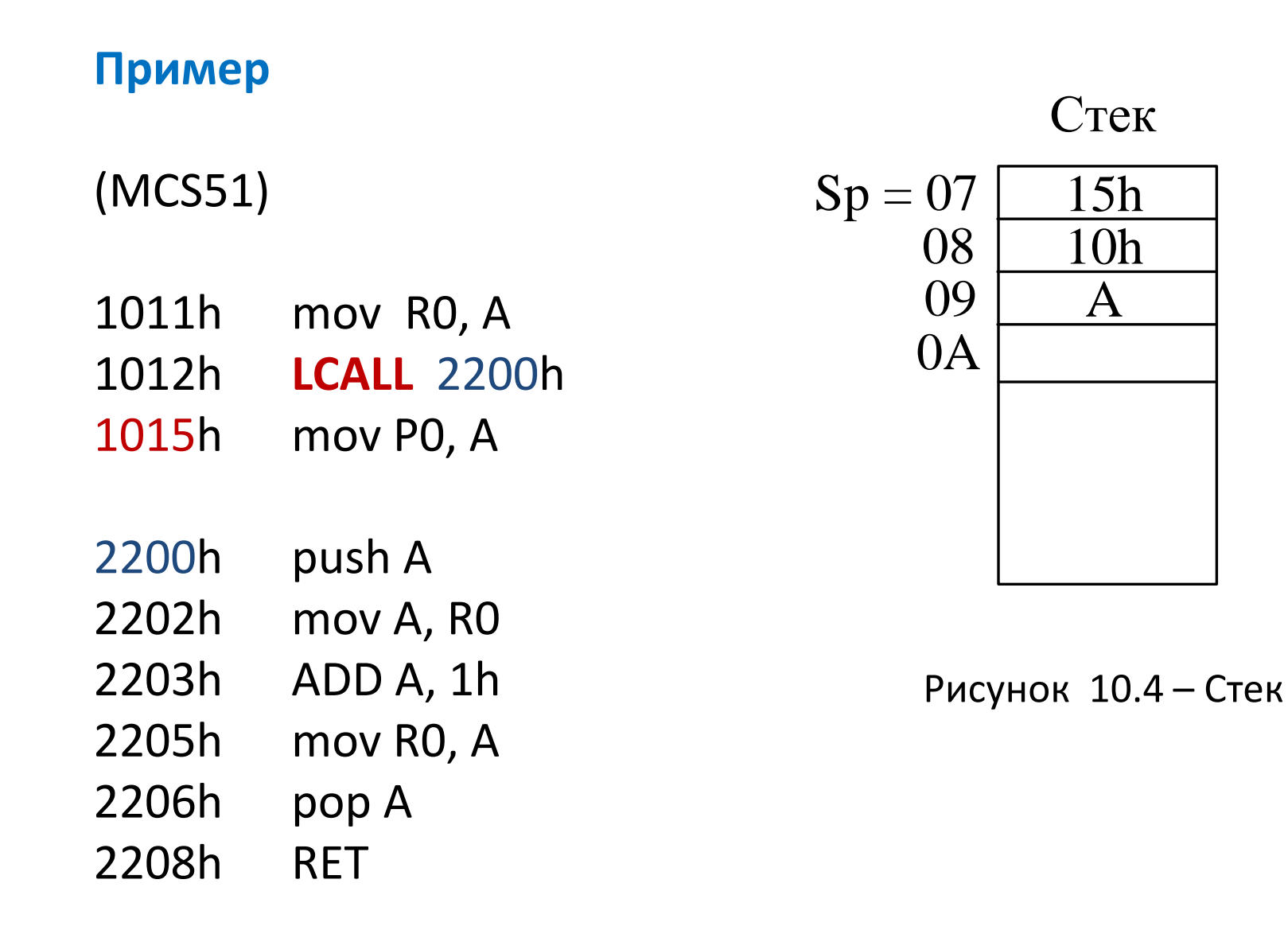

## **10** <sup>12</sup> **.4 Прерывания. Обработчик прерывания**

**Прерывание** – временное прекращение выполнения основной программы и переход (аппаратный) на выполнение специальной программы – **обработчика прерывания**.

#### **Пример**

0012h pop PSW

0014h pop A

0016h RET I

(MCS51) 1011h mov R0, A **1012h ADD A, P1 <- прерывание от T0** 1014h mov R0, A 000bh push A 000Dh push PSW 000fh mov , 1h 0011h mov PO, A 14h 10h A Стек  $Sp = 07$ 08 09 0A | PSW 0B

Рисунок 10.5 – Стек